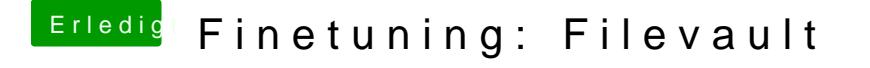

Beitrag von Arkturus vom 23. Januar 2019, 17:02

Dann wird es Zeit. Mit KextUpdater oder CC kannst du den aktuellen Clover |